Als u contact wilt opnemen met Dell voor zaken op het gebied van verkoop, technische ondersteuning o

aux ventes, au support technique ou au service client<br>rendez-vous sur dell.com/ContactDell

seguridad, vaya a dell.com/regulatory\_compliance Para conocer las mejores prácticas reglamentarias y d

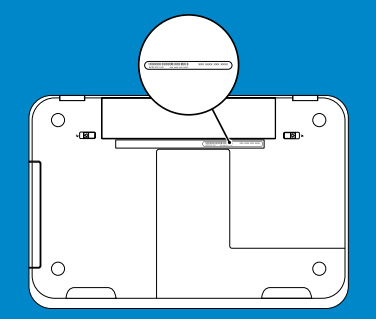

More Information Dell™ Dell™, the DELL logo, and Inspiron™ are trademarks of Dell Inc.<br>
Windows® is either a trademark or registered trademark of Microsoft

Fara onter as methores praticas de segurança e<br>
dell.com/regulatory\_compliance<br>
Más información<br>
Más información<br>
Más información<br>
Más información<br>
Más información<br>
Más información<br>
Más información<br>
Magdel d'ordinateur : I

de Dell Inc. Windows® es una marca comercial o una marca comercial<br>registrada de Microsoft Corporation en los Estados Unidos y/o en otros países.

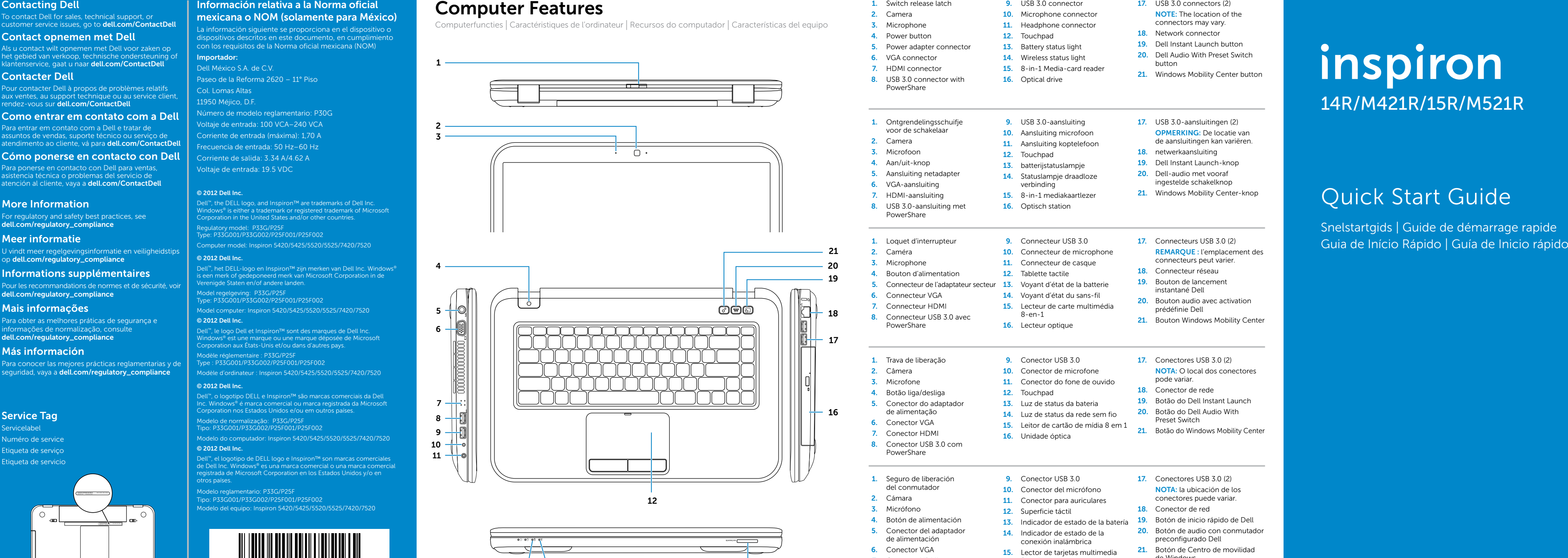

- 
- 
- 
- 
- 
- 
- 
- 
- 
- 
- 
- 
- 
- 
- 
- 
- 
- 
- 
- 
- 
- 
- 
- 
- 
- 
- 
- 
- 
- 12. Superficie táctil
- 
- 
- conexión inalámbrica
	-
- 
- 
- 
- 
- 
- 
- 
- 
- 
- 
- 
- 
- 
- 
- 
- 2. Câmera 10. Conector de microfone 10. NOTA: O local dos conectores pode variar.
	-
	-
	-
	-
- del conmutador 10. Conector del micrófono **NOTA:** la ubicación de los del conector de los de los de los de los d<br>2. Cámara 11. Conector para auriculares conectores puede variar.
	-
- 4. Botón de alimentación 13. Indicador de estado de la batería 19. Botón de inicio rápido de Dell 13. Indicador de estado de la batería 19. Botón de audio con conmutador
- 5. Conector del adaptador **20.** Botón de audio con conmutador de alimentación de audio con conmutador conexión inalámbrica **20.** Botón de audio con conmutador conexión inalámbrica
- 6. Conector VGA 21. Botón de Centro de movilidad 21. Botón de Centro de movilidad 3.<br>
21. Conector HDMI 8 en 1 8 en 1

# inspiron

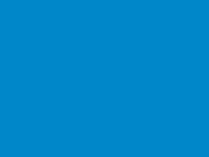

Modèle d'ordinateur : Inspiron 5420/5425/5520/5525/7420/7520

10 Numéro de service en el matematic de service de service de service de service de service de servico de servico<br>Modelo do computador: Inspiron 5420/5425/5520/5525/7420/7520<br>Etiqueta de servico de servico de servico de s

Modelo reglamentario: P33G/P25F

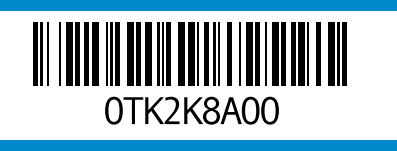

- 
- 
- 
- 
- 
- 
- 
- 
- 
- 
- 
- 
- 
- 
- 
- 
- 
- 
- 
- 
- 
- 
- 
- 
- 
- 13 14 15 8. Conector USB 3.0 con PowerShare 16. Unidad óptica

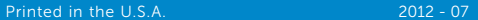

## 1 Connect the network cable (optional) 4 Complete Windows setup Windows Mindows And Windows 8 Function Mindows 8 Function And Mindows 8 Function And Mindows 8 Function And Mindows 11 Terminez l'installation de Windows And

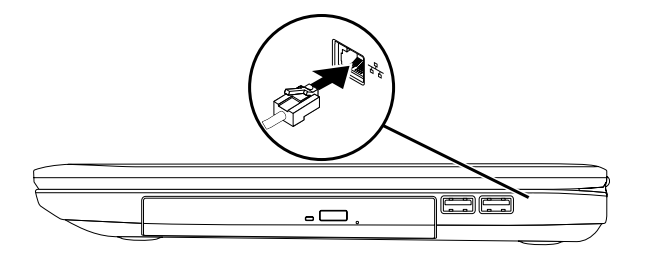

Netadapter aansluiten | Connectez l'adaptateur secteur Mise en route Network and Network and Network and Network and Network and Network and Network and Network and Network and Network and Network and Network and Network a

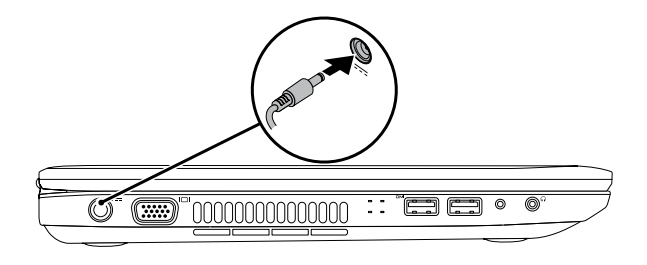

Pressione o botão liga/desliga | Presione el botón de alimentación

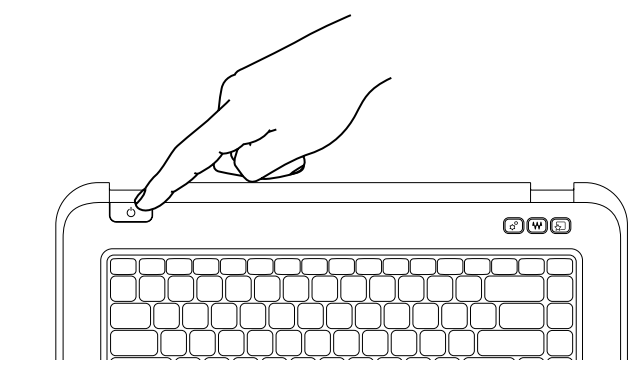

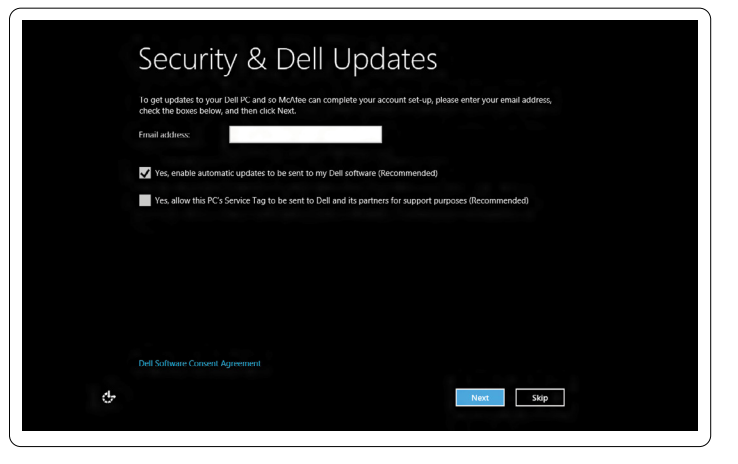

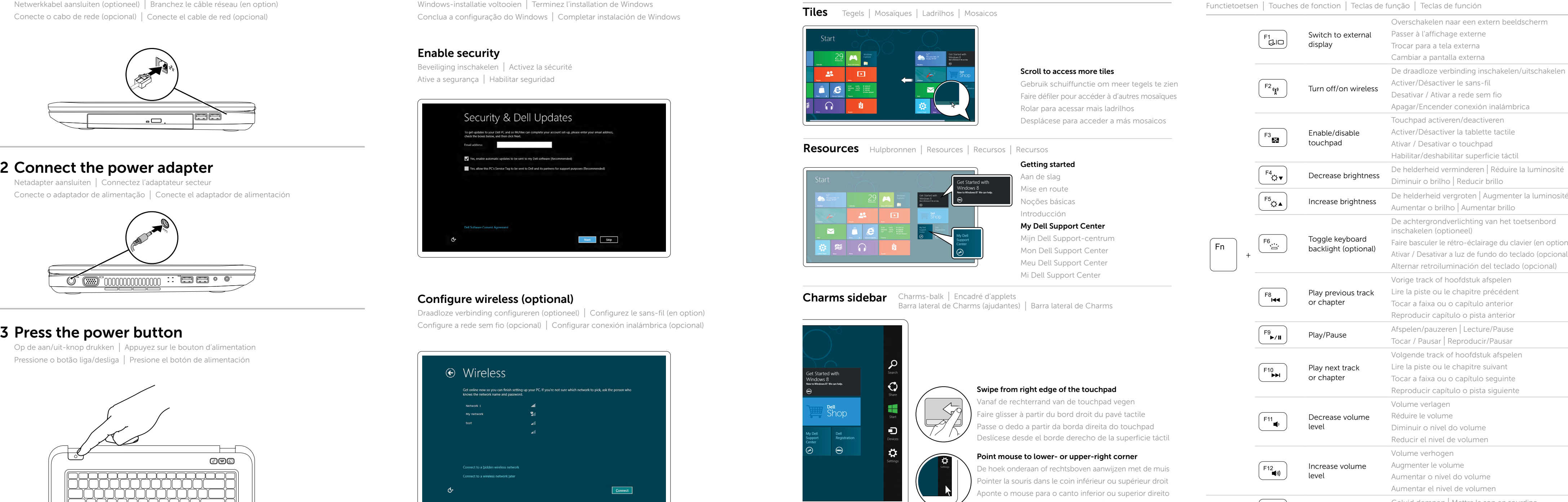

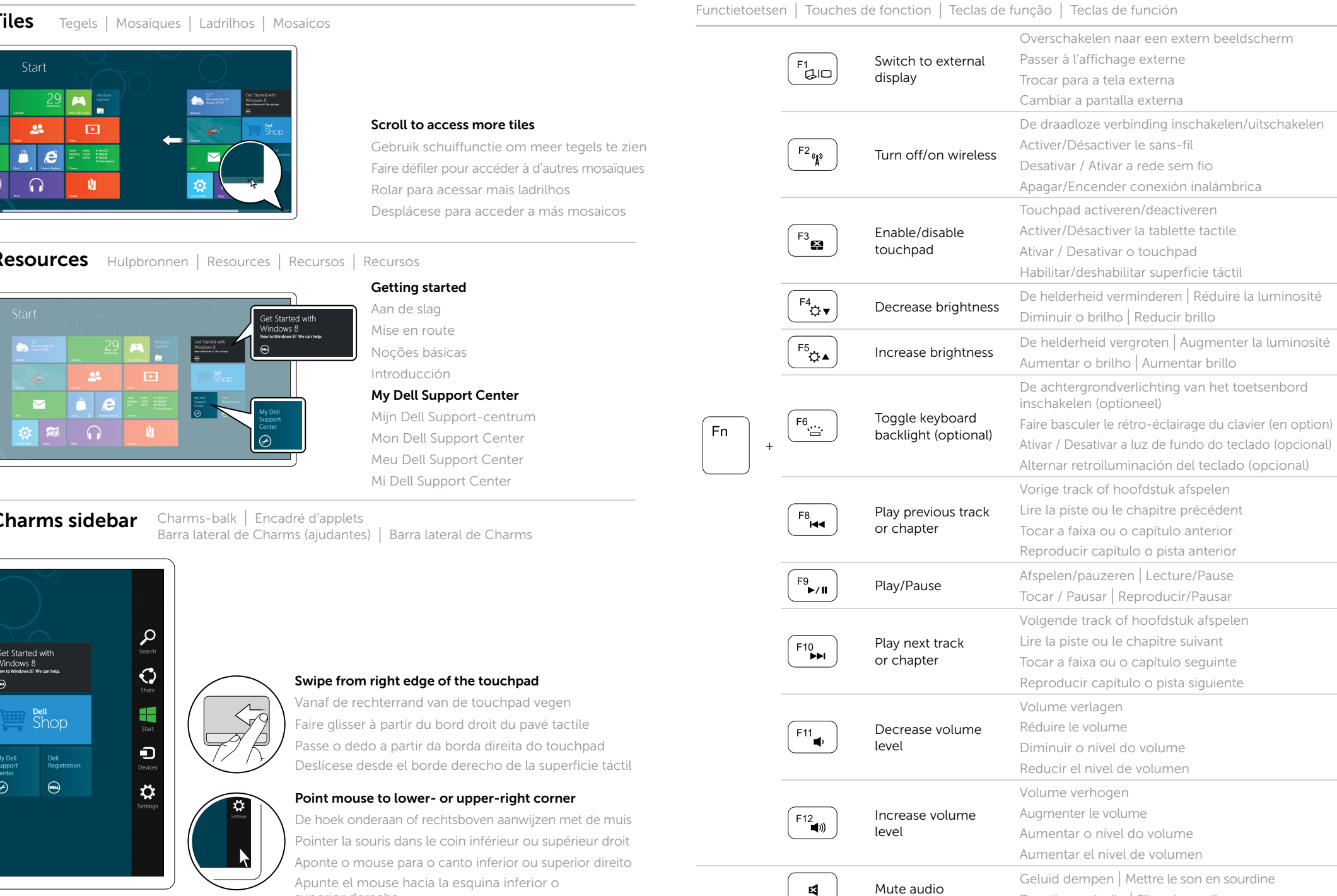

Mute audio superior derecha Desativar o áudio | Silenciar audio

**Function Keys** 

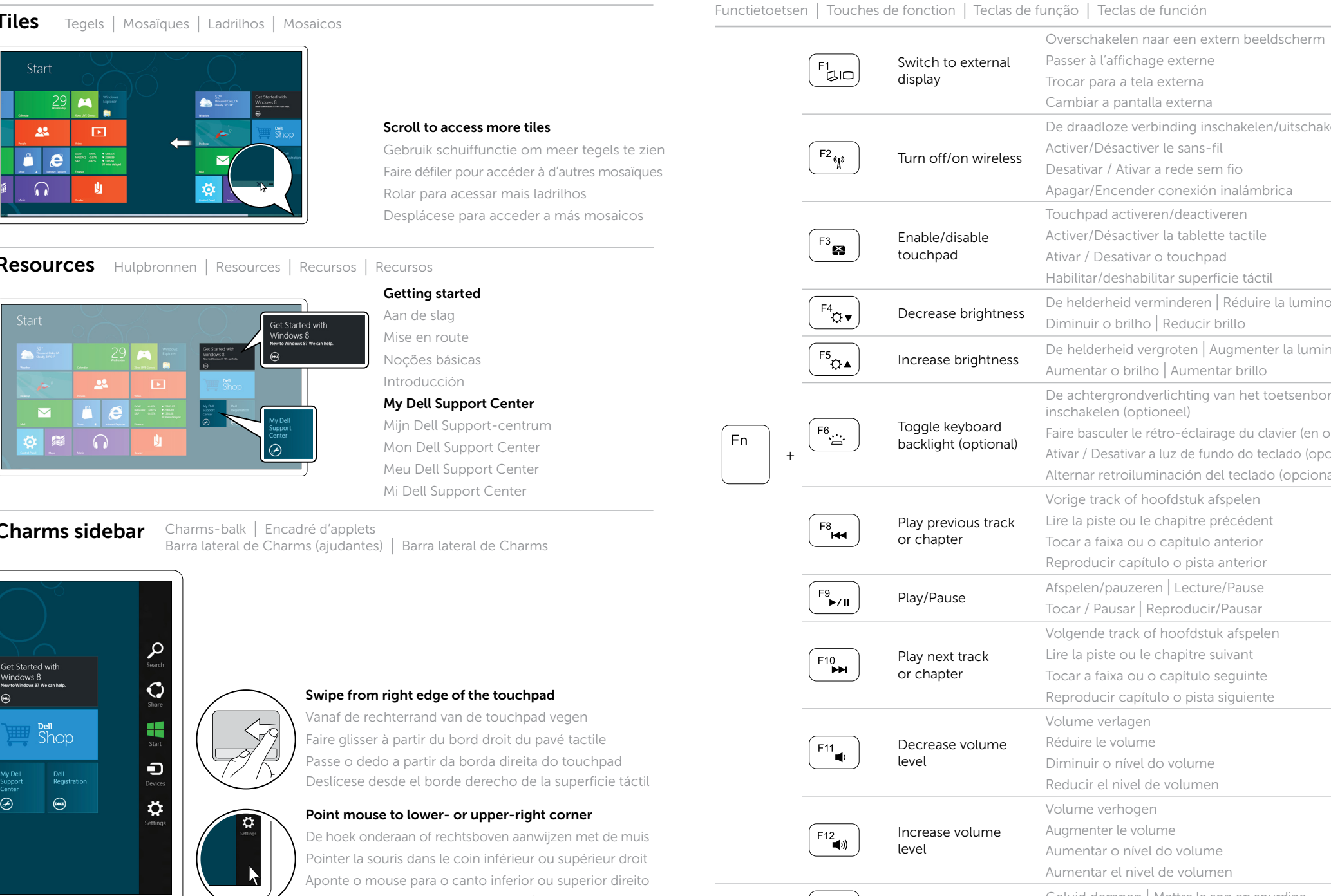

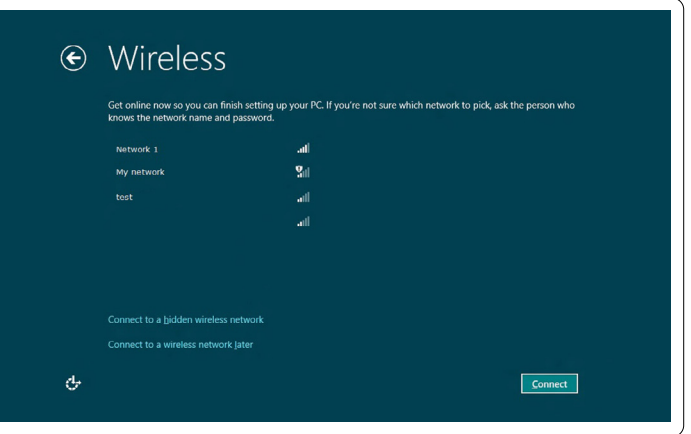